# Prototype.js *cheat sheet* 1.6.0.2

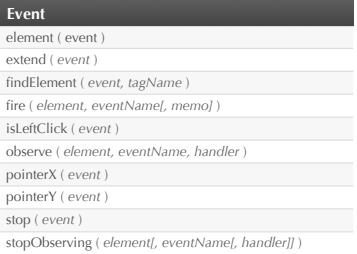

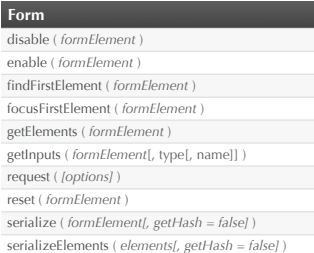

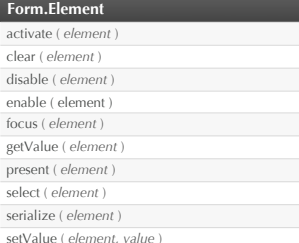

## **Ajax**

 new Ajax.PeriodicalUpdater ( *container, url[, options]* ) new Ajax.Request ( *url[, options]* ) new Ajax.Updater ( *container, url[, options]* )

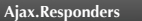

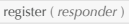

unregister ( *responder* )

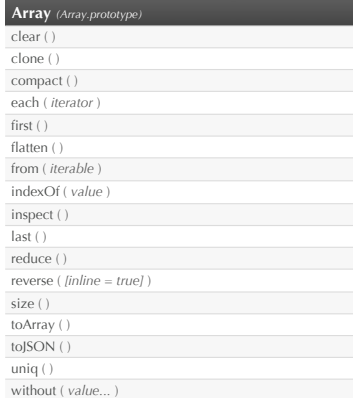

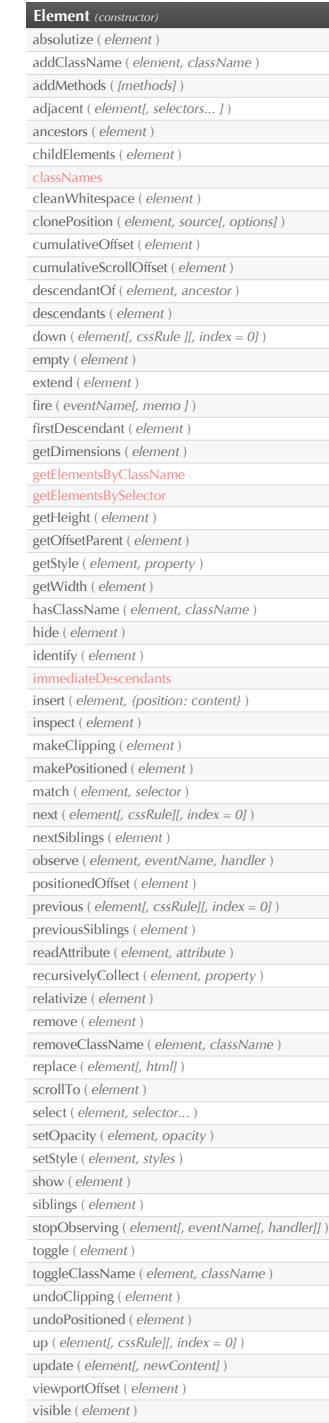

wrap ( *element, wrapper[, attributes]* )

writeAttribute ( *element, attribute[, value = true]* )

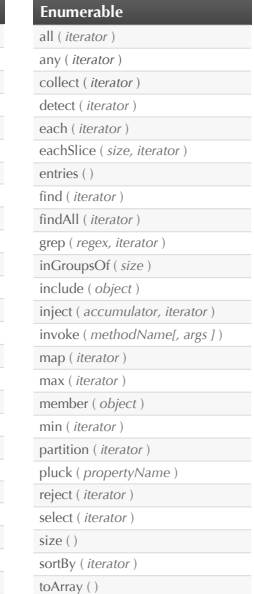

**Hash** (constructor) clone ( ) each ( *iterator* ) get ( *key* ) inspect ( ) keys ( ) merge ( *object* ) set ( *key, value* ) toJSON ( ) toObject ( ) toQueryString ( ) unset ( *key* ) update ( *object* ) values ( )

zip ( Sequence..., *iterator* )

## **Object**

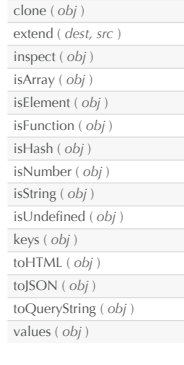

### *Date (Date.pro* toJSON ( )

# **Prototype**

 **document.viewport** getDimensions ( ) getHeight ( ) getScrollOffsets ( ) getWidth ( )

 **document** fire ( *eventName[, memo]* ) observe ( *eventName, handler* ) stopObserving ( *eventName[, handler]* )

*String (String.pro***)**  blank ( ) camelize ( ) capitalize ( ) dasherize ( ) empty ( ) endsWith ( *substring* ) escapeHTML ( ) evalJSON ( *[sanitize]* ) evalScripts ( ) extractScripts ( ) gsub ( *pattern, replacement* ) include ( *substring* ) inspect ( *[useDoubleQuotes]* ) interpolate ( *object[, pattern]* )

isJSON ( )

 succ ( ) times ( *count* ) toArray ( ) toJSON ( )

 underscore ( ) unescapeHTML ( )

 parseQuery ( *[separator = &]* ) scan ( *pattern, iterator* ) startsWith ( *substring* ) strip ( ) stripScripts ( ) stripTags ( )

sub ( *pattern, replacement[, count = 1]* )

 toQueryParams ( *[separator = &]* ) truncate ( *[length = 30[, suffix = '...']]* )  K ( *argument* ) emptyFunction ( )

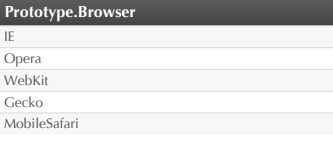

### **Prototype.BrowserFeatures** XPath

 **RegExp** escape ( *string* )

> **RegExp** *(RegExp.prototype)* match ( *string* )

*ObjectRange* (co include ( *value* )

**Template** (*constructo* 

### var dOffsets = document.viewport.getScrollOffsets();

**Number**  abs ( ) ceil ( ) floor ( ) round ( ) succ ( ) times ( *iterator* ) toColorPart ( ) toJSON ( ) toPaddedString ( *length[, radix]* )

unfilterJSON ( *[filter = Prototype.JSONFilter]* )

## **Function** *(Function.prototype)* argumentNames ( ) bind ( *thisObj[, arg...]* ) bindAsEventListener ( *thisObj[, arg...]* ) curry ( *arg...* ) defer ( *arg...* ) delay ( *seconds[, arg...]* ) methodize ( )

wrap ( *wrapperFunction[, arg...]* )

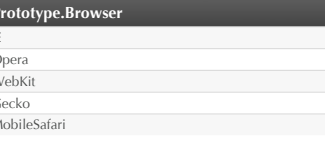

## **PeriodicalExecuter** (co

stop ( *event* )

evaluate ( *object* )

## **TimedObserver**

 new Form.Element.Observer ( *element, freq, callback* ) new Form.Observer ( *element, freq, callback* )

### **Offsets/Dimensions**

**Element** viewportOffset.left cumulativeOffset.top document.viewport.getWidth() document.viewport.getHeight() dOffsets.left dOffsets.top cumulativeOffset.left viewportOffset.top

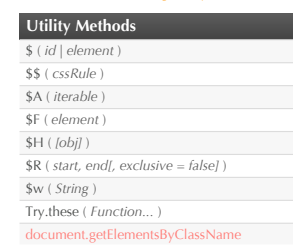

## **Position** absolutize clone cumulativeOffset offsetParent overlap addMethods ( *methods* ) create ( *[superclass][, methods...* ])

 **Class**

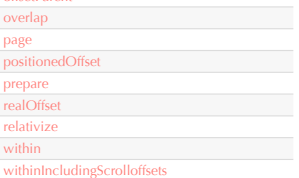

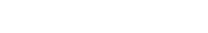

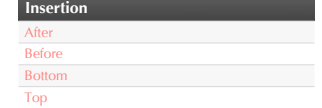

### *designed by* thinkweb2.com